Федеральное государственное образовательное бюджетное учреждение высшего образования «Финансовый университет при Правительстве Российской Федерации» (Финуниверситет) Владикавказский филиал Финуниверситета

#### **УТВЕРЖДАЮ**

Заместитель директора по учебно-методической работе

<u>3. Почер</u> — 3.К.Айларова<br>«<u>09» 06 2021</u> г

### МЕТОДИЧЕСКИЕ УКАЗАНИЯ ПО ВЫПОЛНЕНИЮ КУРСОВОЙ РАБОТЫ (РЕФЕРАТ) ПО ЛИСЦИПЛИНЕ «ЭКОНОМИКА» ДЛЯ СТУДЕНТОВ І КУРСА СРЕДНЕГО ПРОФЕССИОНАЛЬНОГО ОБРАЗОВАНИЯ

Специальность 38.02.01 Экономика и бухгалтерский учет (по отраслям)

Рассмотрено на заседании

предметной (цикловой) комиссии учетных дисциплин

Протокол от « 31 »  $05$  20 $2/\text{rN}_{2}$  40

Председатель ПЦК *B, Alau* В.Д. Магкоева

Владикавказ 20 24

 $\mathbf 1$ 

# **СОДЕРЖАНИЕ**

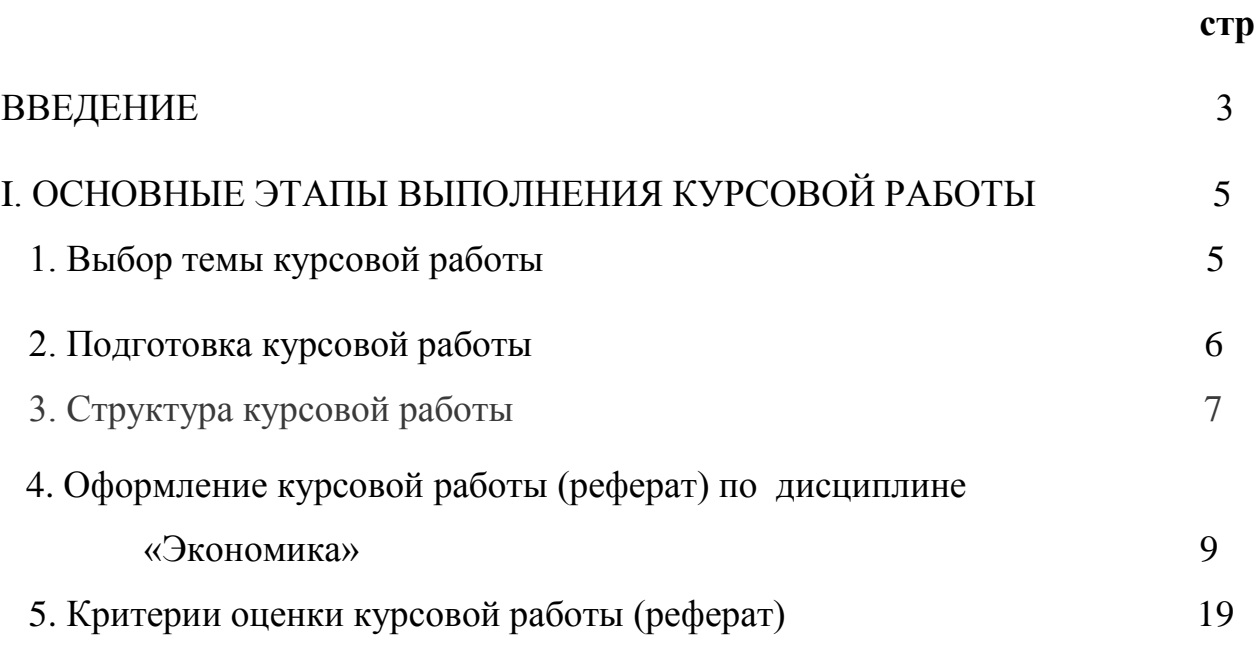

# II. ПРИЛОЖЕНИЯ

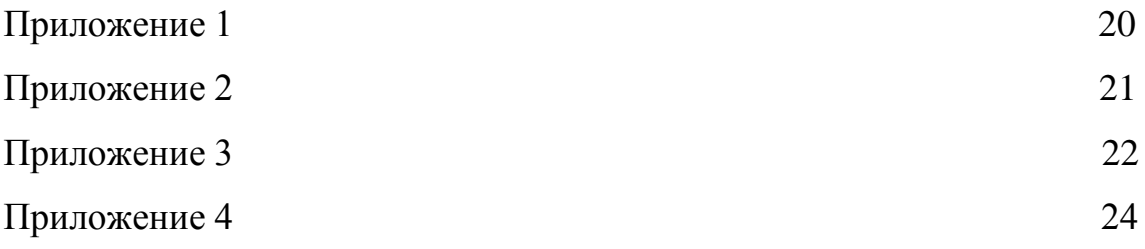

### **ВВЕДЕНИЕ**

Выполнение курсовой работы (реферат) студентами I курса (далее студенты) факультета среднего профессионального образования (далее СПО) направлено на закрепление теоретических знаний по дисциплине «Экономика» в соответствии с:

- Федеральным законом Российской Федерации от 29 декабря 2012г. №273- ФЗ «Об образовании в Российской Федерации»;

- Приказом Министерства образования и науки РФ от 14 июня 2013 г. N 464 "Об утверждении Порядка организации и осуществления образовательной деятельности по образовательным программам среднего профессионального образования" (с изменениями и дополнениями от 22.01 и 15.12.2014г);

- Приказом Минобрнауки России от 5 февраля 2018г. №69 «Об утверждении федерального государственного образовательного стандарта среднего профессионального образования по специальности 38.02.01 Экономика и бухгалтерский учет (по отраслям)»;

- Приказом Финуниверситета от 12 апреля 2019г №0906/о «Об утверждении Порядка разработки и утверждения образовательных программ среднего профессионального образования в Финансовом университете по актуализированным федеральным государственным образовательным стандартам среднего профессионального образования»;

- Приказом Финуниверситета от 14.03.2013г. №416/о «Об утверждении Положения о курсовой работе (проекте) студентов, обучающихся в колледжахфилиалах (подразделениях) Финуниверситета)».

Выполнение курсовой работы (реферат) по дисциплине «Экономика» студентом I курса представляет собой одну из форм контроля учебной работы обучающегося в пределах времени, отведенного на ее изучение в соответствие с учебным планом.

Курсовая работа - завершающая часть учебной дисциплины «Экономика», которая основывается на систематизации, закреплении и определении степени освоения студентом I курса СПО полученных теоретических знаний согласно Р.Ш.п.3.2. ФГОС СПО. Выполнение курсовой работы осуществляется на заключительном этапе изучения дисциплины, носит реферативный характер и предполагает отображение умения студентом грамотно и логично излагать свои мысли, аргументировать выдвигаемые предложения, правильно и свободно пользоваться общепринятой терминологией, используемой в экономической и финансовой сфере деятельности общества.

Основная цель и задачи курсовой работы (реферат) по дисциплине «Экономика» заключается в определении и оценке умений студента представлять теоретический материал последовательно, ясно. кратко. ёмко излагать собственное понимание поставленного вопроса темы в письменном виде на основе роли человеческой мысли в процессе реализации навыков анализировать полученную информацию. В результате освоения дисциплины «Экономика» у студента формируются следующие общие компетенции:

выбирать способы решения задач профессиональной деятельности применительно к различным контекстам (ОК 01);

- осуществлять поиск, анализ и интерпретацию информации, необходимой для выполнения залач профессиональной деятельности (ОК 02):

- планировать и реализовывать собственное профессиональное и личностное развитие (ОК 03);

- работать в коллективе и команде, эффективно взаимодействовать с коллегами, руководством, клиентами (ОК 04);

использовать знания финансовой грамотности.  $\overline{10}$ планировать предпринимательскую деятельность в профессиональной сфере (ОК 11).

 $\overline{A}$ 

# **I. ОСНОВНЫЕ ЭТАПЫ ВЫПОЛНЕНИЯ КУРСОВОЙ РАБОТЫ (РЕФЕРАТ)**

Процесс выполнения курсовой работы студентом включает в себя следующие этапы:

- разработка преподавателем тематики курсовых работ;

- рассмотрение и одобрение тематики курсовых работ на заседаниях предметных (цикловых) комиссий и учебно-методического совета;

- получение студентом темы курсовой работы у преподавателя;

- составление личного рабочего плана выполнения курсовой работы с использованием данных информационных источников;
- формирование структуры работы;
- сбор, анализ и обобщение материала по выбранной теме;
- оформление курсовой работы и представление ее преподавателю;

- доработка чистового варианта с учетом замечаний преподавателя.

# **1. Выбор темы курсовой работы**.

При выборе темы курсовой работы по учебной дисциплине «Экономика» студенту необходимо учитывать актуальность темы, ее практическую значимость, а также возможность использования в работе конкретного фактического материала.

Закрепление за студентом темы курсовой работы осуществляется преподавателем, ведущим дисциплину. Внутри одной группы студентов не разрешается выбор одинаковой темы двумя и более студентами. Преподаватель осуществляет сопровождение студента в период выполнения им курсовой работы (реферат) с целью соблюдения последними установленных сроков подготовки работы надлежащего качества.

Основными критериями при этом являются:

- познавательный интерес студента;

-ориентация на близость к профилю будущей специальности (38.02.01 Экономика и бухгалтерский учет (по отраслям) и 38.02.06 Финансы);

- актуальность в рамках учебной дисциплины «Экономика»;

- связь со специальными дисциплинами (учебный план);

- качество знаний и умений по дисциплине курсового проектирования.

После выбора темы студенту следует составить список использованной литературы и поработать с ним. При этом студенту необходимо ориентироваться на основной список литературы, рекомендованный преподавателем в рамках ФГОС СПО и рабочей программой учебной дисциплины. Составленный список используемой литературы, его содержательность, многообразие, порядок оформления служат одним из показателей самостоятельной творческой работы студента. При изучении литературы по теме курсовой работы (реферат) студенту следует ознакомиться с ее содержанием, прочитать в порядке последовательности расположения материала и, выборочно, остановиться на чтении какой либо части. Выписать наиболее заинтересовавший материал, отредактировать и критически осмыслить записанное. Литературно обработать фрагмент текста будущей работы.

# **2. Подготовка курсовой работы.**

Основной этап – составление плана курсовой работы. Грамотно составленный план курсовой работы облегчает процесс ее выполнения, придает содержанию логичный, стройный характер и является одним из критериев оценки студента.

**3. Структура курсовой работы:**

Внутренняя структура работы может состоять из введения, глав, параграфов разделов, заключения, содержащего выводы по теоретической части работы, списка литературы и приложений (при их наличии). Каждая структурная часть курсовой работы начинается с новой страницы. Заголовки «Содержание», «Введение», «Заключение», «Список использованных источников» помещаются в начале отдельной страницы и записываются в середине страницы с прописной

буквы. После заголовка точка не ставится. Не допускается подчеркивание заголовка и переносы в словах заголовка. Расстояние между заголовком и следующим за ней текстом составляет два интервала.

Материал курсовой работы предполагает следующую структуру:

- титульный лист (*приложение 1*)
- содержание (*приложение 2*)
- введение (*приложение 3*)
- текст работы / основная часть (разбиты на параграфы)
- заключение
- список использованных источников (*приложение 4*)
- приложения (при необходимости).

Рекомендуемый объем структурных элементов курсовой работы (реферат)

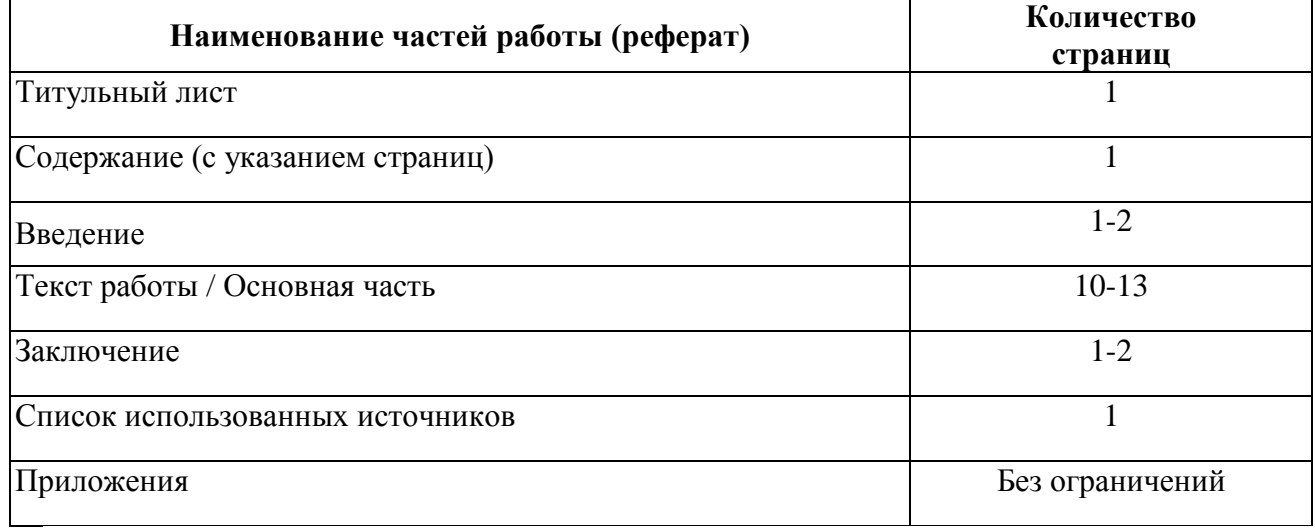

Во **введении** характеризуется актуальность и значение темы, формулируются цели и задачи. Здесь же даются отдельные пояснения к содержанию курсовой работы: чем обусловлена принятая структура; почему ограничен круг исследуемых вопросов; с чем связаны временные границы исследуемой проблемы, и др.

Введение не должно раскрывать темы курсовой работы, так как оно не является содержательной частью работы. Не следует во введении приводить определение, понятие, состав и роль анализируемых категорий.

В теоретической части рассматриваются основные аспекты исследуемой темы, сопоставляются различные направления, подходы и точки зрения в её изучении. Основная часть должна содержать материал, необходимый для достижения поставленной цели и задач, решаемых в процессе выполнения работы. Она включает 2-3 пункта, каждый из которых, в свою очередь, делится на 2-3 подпункта. Содержание основной части должно точно соответствовать теме проекта и полностью её раскрывать.

Пункты и подпункты курсовой работы (реферат) должны раскрывать описание решения поставленных во введении задач. Поэтому заголовки пунктов и подпунктов, как правило, должны соответствовать по своей сути формулировкам задач курсовой работы. Заголовка "ОСНОВНАЯ ЧАСТЬ" в содержании работы быть не должно.

Обязательным для курсовой работы является логическая связь между пунктами и последовательное развитие основной темы на протяжении всей работы, самостоятельное изложение материала, аргументированность выводов. Также обязательным является наличие в основной части работы ссылок на использованные источники.

Изложение необходимо вести от третьего лица («Автор полагает...») либо использовать безличные конструкции и неопределенно-личные предложения («На втором этапе исследуются следующие подходы...», «Проведенное исследование позволило доказать...» и т.п.).

В заключении логически последовательно излагаются выводы, к которым пришел студент в результате выполнения работы. Заключение должно кратко характеризовать решение всех поставленных во введении задач и достижение цели работы.

 $\mathsf{R}$ 

**Список использованных источников** является составной частью работы, которая отражает степень изученности рассматриваемой темы.

Количество источников в списке определяется студентом самостоятельно. Для работы рекомендуемое количество от 5 до 15 источников. В списке обязательно должны присутствовать источники, изданные в последние **5 лет**, а также ныне действующие нормативно-правовые акты, регулирующие отношения, рассматриваемые в работе.

В **приложения** следует относить вспомогательный материал, который при включении в основную часть работы загромождает текст (таблицы вспомогательных данных, инструкции, методики, формы документов и т.п.).

### **4. Оформление курсовой работы (реферат) по дисциплине «Экономика»**

Титульный лист работы печатается на компьютере строго по утвержденной форме. Образец титульного листа приводится в **приложении 1.**

В **оглавлении** указываются введение, пункты и подпункты, заключение, список литературы и приложения с указанием соответствующих страниц.

Текст работы печатается на компьютере на одной стороне стандартного листа формата А 4.

Текст рекомендуется печатать, соблюдая следующие размеры полей:

- Левое не менее  $30$  мм;
- правое не менее  $10 \text{ nm}$ ;
- верхнее не менее 20 мм;
- нижнее не менее  $20$  мм.

Текст должен быть оформлен в текстовом редакторе WordforWindows.

Шрифт: Times New Roman

Тип основного текста: обычный, размер 14 пт.

Междустрочный интервал: полуторный

Нумерация страниц обязательна. Она начинается с титульного листа, при этом на титульном листе и содержании нумерация страниц не проставляется.

Номер проставляется арабской цифрой без точки в середине страницы внизу. Каждая глава, введение и заключение должны начинаться с новой страницы.

Заголовки «Содержание», «Введение», «Заключение», «Список использованных источников» помещаются в начале отдельной страницы и записываются в середине страницы с прописной буквы.

Нумерация таблиц, рисунков сквозная.(1,2,3 и т.д.)

В тексте курсовой работы не допускается:

 сокращать обозначения единиц физических величин, если они употребляются без цифр, за исключением единиц физических величин в таблицах и в расшифровках буквенных обозначений, входящих в формулы и рисунки;

 использовать в тексте математический знак минус (-) перед отрицательными значениями величин. Нужно писать слово "минус";

употреблять знаки  $(<, >, =, N_2, \%$ ) без цифр.

Если в тексте курсовой работы приводится ряд числовых значений, выраженных в одной и той же единице физической величины, то ее указывают только после последнего числового значения, например: 1; 1,5; 2 г.

Работа должна быть аккуратно подшита в папку-скоросшиватель.

# **Правила написания буквенных аббревиатур**

В тексте курсовой работы, кроме общепринятых буквенных аббревиатур, могут быть использованы вводимые лично авторами буквенные аббревиатуры, сокращенно обозначающие какие-либо понятия из соответствующих областей знания. При этом первое упоминание таких аббревиатур указывается в круглых скобках после полного наименования, в дальнейшем они употребляются в тексте без расшифровки.

### **Правила сокращения слов**

Сокращение слов в тексте не допускается, кроме установленных ГОСТ 2.316. ГОСТ Р21. 1101, ГОСТ 7.12. Условные буквенные и графические обозначения должны соответствовать установленным стандартам (ГОСТ 2.105). Обозначение

единиц физических величин необходимо применять в соответствии с ГОСТ 8.417, СН 528.

# **Правила написания формул, символов**

Формулы, содержащиеся в курсовой работе, располагают на отдельных строках, нумеруют сквозной нумерацией арабскими цифрами, которые записывают на уровне формулы справа в круглых скобках (1).

Непосредственно под формулой приводится расшифровка символов и числовых коэффициентов, если они не были пояснены ранее в тексте.

Первая строка расшифровки начинается словом "где" без двоеточия после него.

Выше и ниже каждой формулы должно быть оставлено не менее одной свободной строки.

# **Пример:**

Показатель фондоотдачи может быть рассчитан по формуле:

$$
\Phi_{\text{or}a} = \Phi / Q \tag{1}
$$

где Q - объем произведенной продукции, руб.

Ф - среднегодовая стоимость основных средств, руб.

Формулы, помещаемые в приложениях, должны нумероваться отдельной нумерацией арабскими цифрами в пределах каждого приложения с добавлением перед каждой цифрой номера приложения, например: (3.1).

Наиболее важные формулы, а также длинные и громоздкие формулы, содержащие знаки суммирования, произведения, дифференцирования, интегрирования, располагают на отдельных строках.

### **Правила нумерации**

Название и нумерация глав, разделов, подразделов, пунктов и подпунктов в тексте работы и в оглавлении должны полностью совпадать.

Содержание курсовой работы выполняется по установленному образцу и имеет номер страницы «2».

Нумерация пунктов должна быть в пределах раздела и номер пункта должен состоять из номеров главы, раздела и пункта, разделенных точками. В конце номера пункта и подпункта точка не ставится.

Пример

Глава 1 1.1 1.2 Нумерация пунктов первой главы курсовой работы 1.3

**Заголовки «Содержание», «Введение», «Заключение», «Список использованных источников» не нумеруют.**

### **Правила оформления таблиц**

Таблицы применяют для лучшей наглядности и удобства сравнения показателей.

Наименование таблицы, при его наличии, должно отражать ее содержание, быть точным, кратким.

**Наименование таблицы следует помещать над таблицей слева, без абзацного отступа в одну строку с ее номером.** 

Таблицу следует располагать непосредственно после текста, в котором она упоминается впервые, или на следующей странице.

На все таблицы должны быть ссылки в тексте

При ссылке следует писать слово «таблица» с указанием ее номера.

Таблицу с большим числом строк допускается переносить на другой лист (страницу). При переносе части таблицы на другой лист (страницу) слово «Таблица», ее номер и наименование указывают один раз слева над первой частью таблицы, а над другими частями также слева пишут слова «Продолжение таблицы» и указывают номер таблицы.

Таблицу с большим количеством граф допускается делить на части и помещать одну часть под другой в пределах одной страницы. Если строки и графы таблицы выходят за формат страницы, то в первом случае в каждой части таблицы повторяется головная часть, во втором случае - боковая часть.

При делении таблицы на части допускается ее головную или боковую часть заменять соответственно номером граф и строк.

При этом нумеруют арабскими цифрами графы и (или) строки первой части таблицы.

Если повторяющийся в разных строках графы таблицы текст состоит из одного слова, то его после первого написания допускается заменять кавычками; если из двух и более слов, то при первом повторении его заменяют словами «Тоже», а далее - кавычками.

Ставить кавычки вместо повторяющихся цифр, марок, знаков, математических и химических символов не допускается.

**Если цифровые или иные данные в какой-либо строке таблицы не приводят, то в ней ставят прочерк.**

Таблицы, за исключением таблиц приложений, следует нумеровать арабскими цифрами сквозной нумерацией.

Допускается нумеровать таблицы в пределах пункта. В этом случае номер таблицы состоит из номера главы и порядкового номера таблицы, разделенных точкой.

Если одна таблица, то она должна быть обозначена «Таблица 1». Таблицы каждого приложения обозначают отдельной нумерацией арабскими цифрами с добавлением перед цифрой обозначения приложения.

Заголовки граф и строк таблицы следует писать с прописной буквы в единственном числе, а подзаголовки граф - со строчной буквы, если они составляют одно предложение с заголовком, или с прописной буквы, если они имеют самостоятельное значение. В конце заголовков и подзаголовков таблиц точки не ставят.

Таблицы слева, справа и снизу, как правило, ограничивают линиями. Разделять заголовки и подзаголовки боковой части таблицы и граф диагональными линиями не допускается. Заголовки граф, как правило, записывают параллельно строкам таблицы. Допускается перпендикулярное расположение заголовков граф. Головная часть таблицы должна быть отделена линией от остальной части таблицы.

# **Пример оформления таблиц**:

Таблица 1- наименование таблицы

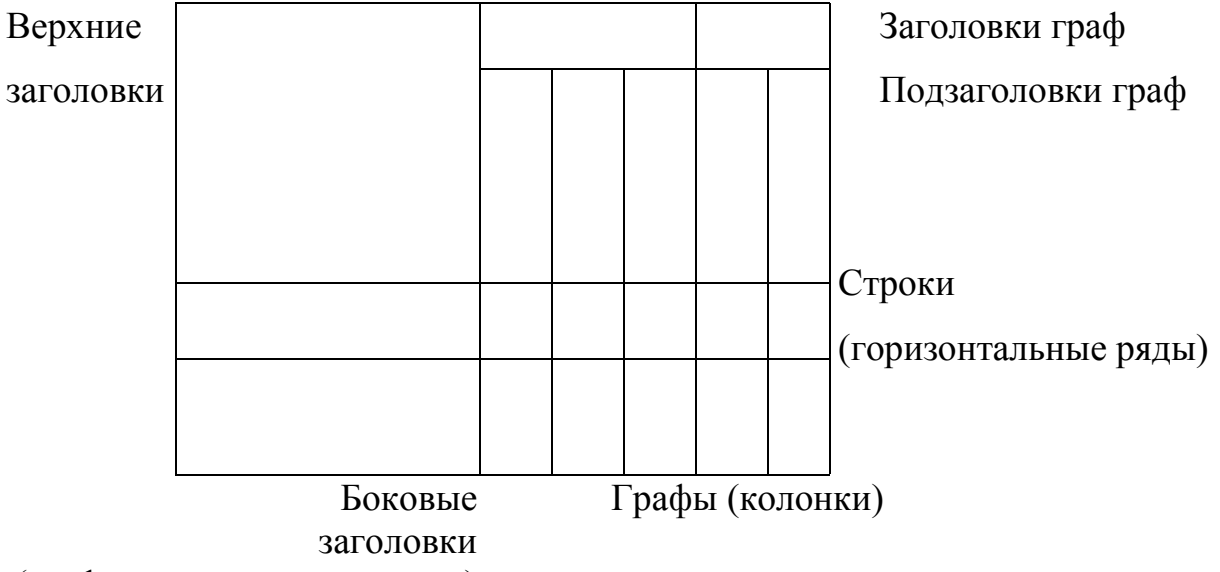

(графа для заголовков строк)

# **Правила оформления иллюстраций**

В качестве иллюстраций в работах могут быть представлены

- рисунки,
- $\bullet$  схемы,
- графики,
- диаграммы,
- чертежи,
- фотографии.

Иллюстрации помещают в тексте непосредственно после первого упоминания или на следующей странице, или выделяют в отдельное приложение.

На все иллюстрации должны быть оформлены ссылки в тексте, т. е. указывается порядковый номер, под которым она помещена в работе, **например: (Рис. 2.5).**

Иллюстрации должны быть расположены так, чтобы их было удобно рассматривать без поворота работы или с поворотом по часовой стрелке.

Иллюстрации могут быть выполнены как в черно-белом, так и в цветном исполнении с использованием компьютера.

**Все иллюстрации условно называют рисунками и подписывают словом «Рис. ».**

**Порядковый номер иллюстрации обозначается арабской цифрой без знака № и без точки. Так как нумерация идет по главам, то перед порядковым номером иллюстрации ставят номер пункта.** 

Номер пункта и номер рисунка разделяют точкой.

Например:

**В главе 3 — Рис. 3.1; 3.2; 3.3; и т. д.**

Если в работе один рисунок, то он обозначается Рис. 1.

Подпись или название иллюстрации начинают с прописной буквы, располагают посередине строки, в конце подписи точку не ставят.

# **Например:**

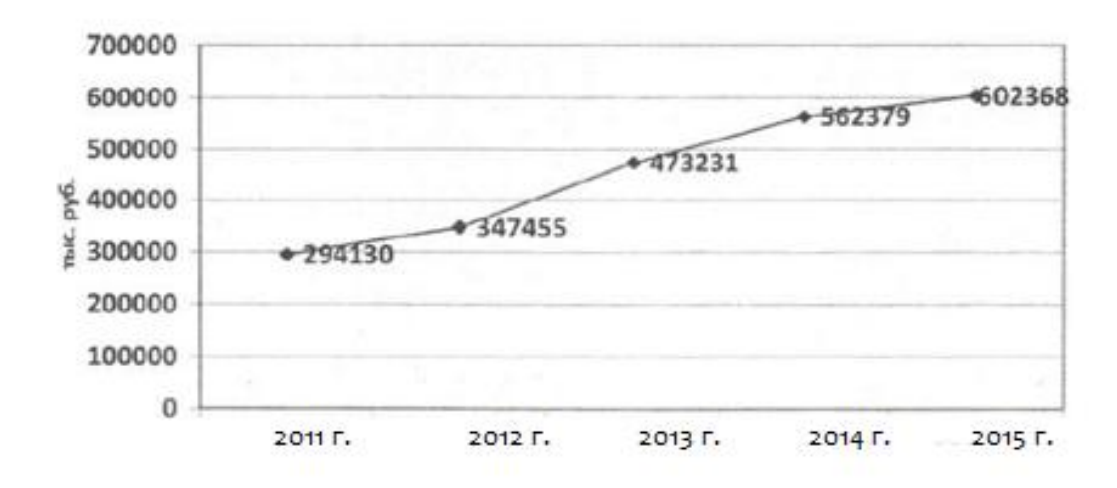

**Рис. 1. Прибыль организации**

### **Правила оформления библиографического списка**

Во всех случаях использования цитат, формулировок, формул, графиков, таблиц, рисунков, заимствованных из опубликованных источников, необходима соответствующая ссылка на них.

Ссылки на использованные источники следует указывать порядковым номером библиографического описания источника в списке использованных источников. Порядковый номер ссылки заключают в квадратные скобки.

# **Примеры:**

[21], что означает 21-ый источник. Согласно [2]..., в [1] приведено описание работы ..., график, работы определяется по формуле (2.1). Как показано в [3],характеристики имеют вид, см. рисунок 1.2..., см. таблицу 2.3.

# **Правила оформления ссылок на использованные литературные источники**

При цитировании текста цитата приводится в кавычках, а после нее в квадратных скобках указывается ссылка на литературный источник по списку использованной литературы и номер страницы, на которой в этом источнике помещен цитируемый текст.

Если делается ссылка на источник, но цитата из него не приводится, то достаточно в круглых скобках указать фамилию автора и год в соответствии со списком использованной литературы без приведения номеров страниц.

Такой порядок оформления ссылок на литературные источники позволяет избежать повторения названий источников при многократном их использовании в тексте.

Например: [15, с. 237-239]

(Гребнев, 2017)

### **Список использованных источников**

Список использованных источников отражает перечень источников, которые использовались при написании курсовой работы (5-15), показывает глубину и

широту изучаемой темы и документально подтверждает достоверность и точность приводимых в тексте заимствований (цитат, фактов, формул и других документов).

При написании курсовой работы следует ориентироваться на наиболее свежие фактические данные. Разрешается использование только действующих нормативных документов.

Список использованных источников располагается в систематическом порядке:

### **Законодательные и нормативные акты***:*

– Конституция Российской Федерации;

 Кодексы; Законы, Указы, Постановления, Распоряжения высших и региональных органов государственной власти Российской Федерации; муниципальные правовые акты.

### **Учебная и научная литература***:*

учебники и учебные пособия;

монографии; сборники статей;

### **Периодические издания**

### **Интернет-ресурсы**

Рекомендуется представлять единый список литературы к работе в целом.

Список обязательно должен быть пронумерован.

Для каждого документа предусмотрены следующие элементы библиографической характеристики:

фамилия автора, инициалы;

название;

подзаголовочные сведения (учебник, учебное пособие, словарь и т. д.);

выходные сведения (место издания, издательство, год издания);

количественная характеристика (общее количество страниц в книге).

Следует обратить внимание, что все источники располагаются в алфавитном порядке.

Сначала указывается фамилия автора, потом - его инициалы.

 $\Pi$ ри оформлении списка использованной литературы отсутствует разделительный знак кавычки

# Правила оформления приложений

Приложение - заключительная часть работы, которая имеет дополнительное, обычно справочное значение, но является необходимой для более полного освещения темы.

 $\Pi$ <sub>O</sub> содержанию приложения могут быть очень разнообразны: копии ПОДЛИННЫХ документов. выдержки из **ОТЧЁТНЫХ** материалов, отдельные положения из инструкций и правил и т.д.

По форме они могут представлять собой текст, таблицы, графики, карты.

В приложение не включается список использованной литературы, справочные комментарии и примечания, которые являются не приложениями к основному a элементами справочно-сопроводительного аппарата работы, тексту, помогающими пользоваться ее основным текстом.

Приложения оформляются как продолжение курсовой работы на ее последних страницах.

Каждое приложение должно начинаться с новой страницы с указанием в правом верхнем углу слова «Приложение» и иметь тематический заголовок.

При наличии в работе более одного приложения их следует пронумеровать.

Нумерация страниц, на которых даются приложения, должна быть сквозной и продолжать общую нумерацию страниц основного текста. Связь основного текста с приложениями осуществляется через ссылки, которые употребляются со словом «смотри», оно обычно сокращается и заключается вместе с шифром в круглые скобки.

Отражение приложения в оглавлении работы делается в виде самостоятельной рубрики с полным названием каждого приложения.

Все приложения должны быть перечислены в содержании документа с указанием их номеров и заголовков.

Горизонтально расположенные приложения подшиваются с книжной ориентацией (вертикально).

# **5.Критерии оценки курсовой работы (реферат)**

Курсовая работа (реферат) оценивается по системе:

Оценка "отлично" выставляется за работу, которая содержит грамотно изложенный материал, с обоснованными выводами и оформлена в соответствии с требованиями.

Оценка "хорошо" выставляется за грамотно выполненную во всех отношениях работу при наличии небольших недочетов в его содержании или оформлении.

Оценка "удовлетворительно" выставляется за работу, которая удовлетворяет всем предъявляемым требованиям, но отличается поверхностью, в ней просматривается непоследовательность изложения материала, представлены необоснованные выводы. Наличие недочетов в оформлении работы.

Оценка "неудовлетворительно" выставляется за работу (реферат), который не носит исследовательского характера, не раскрывает сущности, выбранной теме, выводы носят декларативный характер, оформление не соответствует требованиям.

*Приложение 1*

### ФЕДЕРАЛЬНОЕ ГОСУДАРСТВЕННОЕ ОБРАЗОВАТЕЛЬНОЕ УЧРЕЖДЕНИЕ ВЫСШЕГО ОБРАЗОВАНИЯ «ФИНАНСОВЫЙ УНИВЕРСИТЕТ ПРИ ПРАВИТЕЛЬСТВЕ РОССИЙСКОЙ ФЕДЕРАЦИИ» (ФИНУНИВЕРСИТЕТ) ВЛАДИКАВКАЗСКИЙ ФИЛИАЛ ФИНУНИВЕРСИТЕТА

# **КУРСОВАЯ РАБОТА (РЕФЕРАТ)**

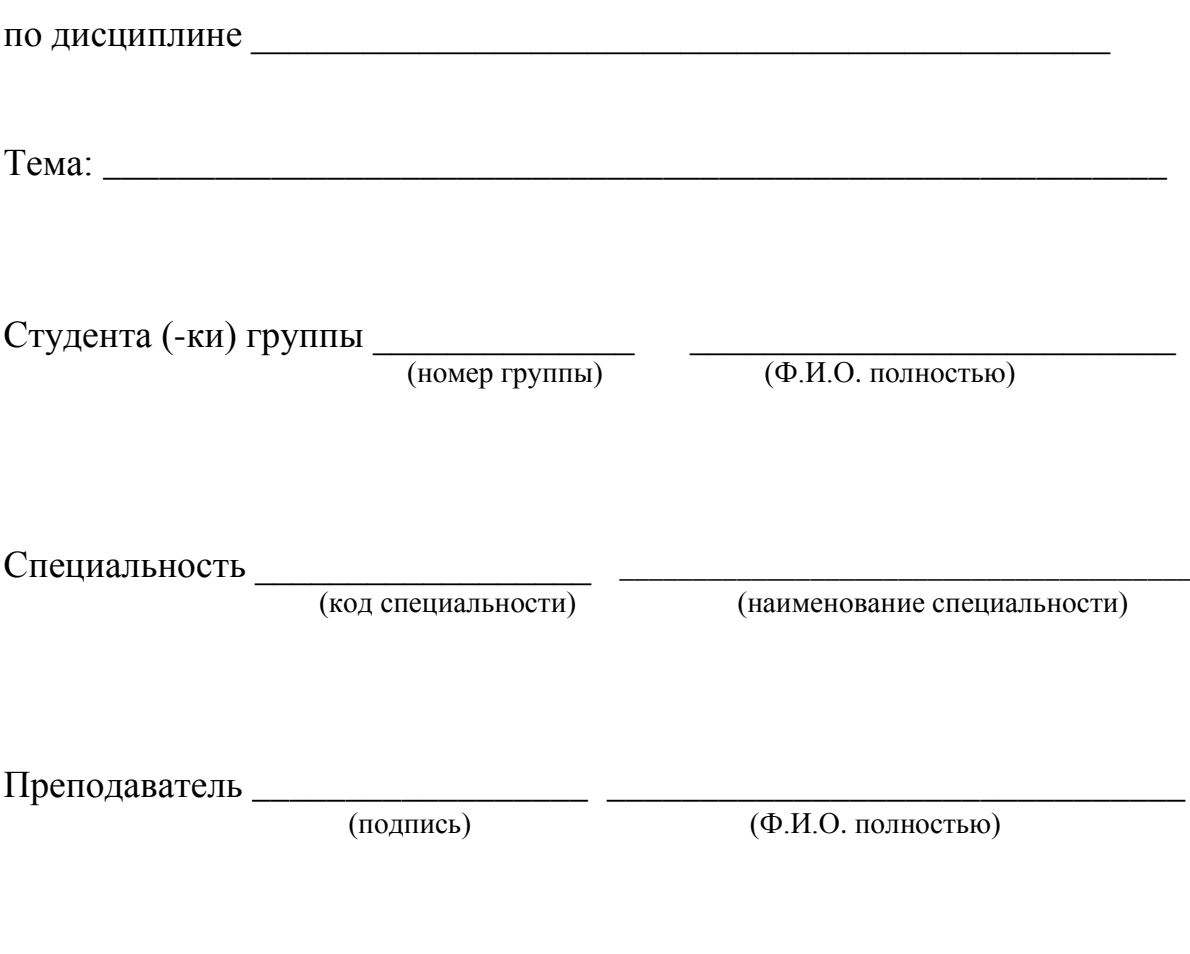

Владикавказ 20\_\_\_\_\_

# **СОДЕРЖАНИЕ**

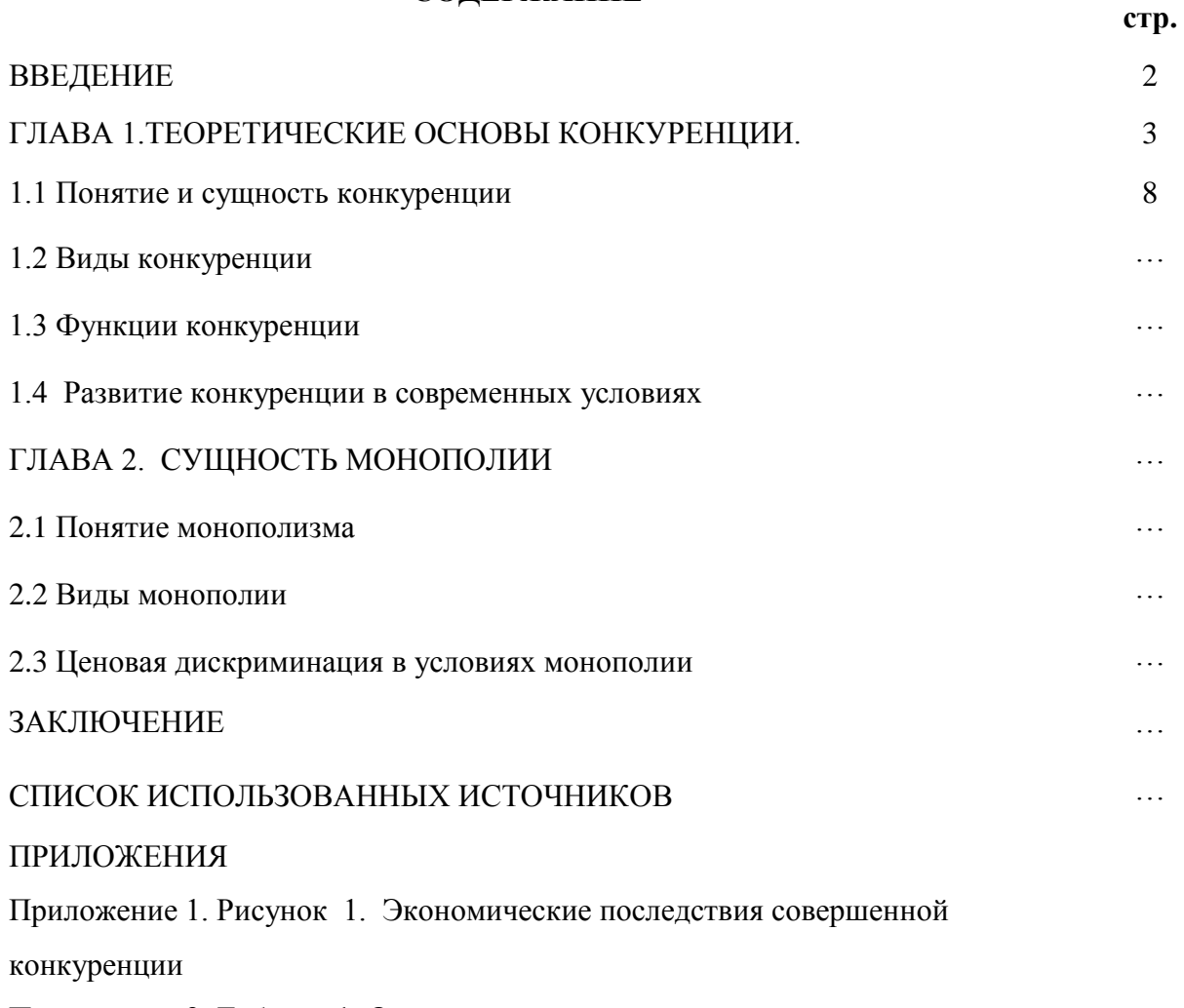

Приложение 2. Таблица 1. Основные модели рынка

## **ВВЕДЕНИЕ**

Одной из наиболее динамичных форм международных экономических отношений являются международные валютные отношения, которые возникают при использовании денег в мирохозяйственных связях и представляют собой особый вид экономических отношений.

Мировая валютная система имеет ключевое значение в мирохозяйственных связях. Международные валютные отношения возникают тогда, когда деньги начинают функционировать в международном обороте. Формы мировых денег с течением времени менялись, изменялись и условия международных расчетов. Одновременно возрастала значимость системы мирового денежного обращения и повышалась степень ее относительной самостоятельности. Вслед за этим период. когда валютная система в определенных наступает пределах соответствует условиям и потребностям экономики. Это ведет к относительно эффективному использованию этой системы. Однако эта относительная стабильность не исключает возникновения локальных кризисов всей системы.

Актуальность рассматриваемой темы обусловлена тем, что валютная система постоянно претерпевает эволюционные изменения. Современное состояние мировой валютной системы. обусловленное экономическими. политическими и социальными процессами, постоянно изменяется. Валютная система страны отражает уровень развития экономики, степень развития внешнеэкономических отношений и должна способствовать выполнению социальных залач общества. ПОЭТОМУ становление высокоэффективной международной экономики невозможно без развитого финансового рынка, составной частью которого является валютный рынок.

Цель курсовой работы - оценить состояние и выявить перспективы развития мировой валютной системы.

Для достижения поставленной цели необходимо решить следующие задачи: изучить сущность мировой валютной системы;

- изучить теоретические основы валютной системы современного мирового хозяйства;
- проанализировать противоречия и перспективы развития мировой валютной системы в современных условиях.

Объектом курсовой работы является валютная система современного мирового хозяйства.

Предметом курсовой работы является влияние глобального финансового кризиса на мировую валютную систему.

Структура курсовой работы обусловлена поставленными в исследовании задачами. В курсовой работе представлены введение, 2 главы и заключение. Первая глава посвящена изучению сущности мировой валютной системы и её теоретическому анализу. Во второй главе работы автор анализирует тенденции развития мировой валютной системы в современных условиях.

 В качестве источников информации для проведения исследования были использованы актуальные нормативно-правовые акты, учебно-методическая литература, специализированные периодические издания, информационные базы специализированных Интернет-сайтов.

Методом исследования выбранной темы является сбор, изучение и анализ информации по обозначенным вопросам.

# **СПИСОК ИСПОЛЬЗОВАННЫХ ИСТОЧНИКОВ**

#### **Нормативно-правовые акты**

1. Конституция Российской Федерации (принята всенародным голосованием 12.12.1993) (с учетом поправок, внесенных Законами РФ о поправках к Конституции РФ от 30.12.2008 N 6-ФКЗ, от 30.12.2008 N 7-ФКЗ, от 05.02.2014 N 2-ФКЗ, от 21.07.2014 N 11-ФКЗ) - Консультант Плюс [Электронный ресурс ]: официальный сайт, / Компания Консультант Плюс. –URL: http://www. consultant.ru/ document/cons\_doc\_LAW\_28399/, свободный (дата обращения: 22.01.2019)

2. Гражданский кодекс Российской Федерации (ГК РФ ч.1) от 30.11.1994 N 51-ФЗ (ред. от 03.08.2018) (с изм. и доп., вступ. в силу с 01.06.2019) - Консультант Плюс [Электронный ресурс]: официальный сайт, / Компания Консультант Плюс. – URL: http://www.consultant.ru/ document/cons\_doc\_LAW\_5142/, свободный (дата обращения: 25.01.2019)

3. Федеральный закон от 06.12.2011 N 402-ФЗ (ред. от 28.11.2018) "О бухгалтерском учете"- Консультант Плюс [Электронный ресурс]: официальный сайт, / Компания Консультант Плюс. – URL: http://www.consultant.ru/document/cons\_doc\_LAW\_122855/, свободный (дата обращения: 25.03.2019)

4. Приказ Минфина России от 02.07.2010 N 66н (ред. от 19.04.2019) "О формах бухгалтерской отчетности организаций" " - Консультант Плюс [Электронный ресурс]: официальный сайт, / Компания Консультант Плюс. – URL: http://www.consultant.ru/document/cons\_doc\_LAW\_103394/, свободный (дата обращения: 30.03.2019)

5. Приказ Минфина РФ от 31.10.2000 N 94н (ред. от 08.11.2010) "Об утверждении Плана счетов бухгалтерского учета финансово-хозяйственной деятельности организаций и Инструкции по его применению" - Консультант

Плюс [Электронный ресурс]: официальный сайт, / Компания Консультант Плюс. – URL: http://www.consultant.ru/document/cons\_doc\_LAW\_29165/, свободный (дата обращения: 10.04.2019)

6. Приказ Минфина РФ от 06.07.1999 N 43н (ред. от 08.11.2010, с изм. от 29.01.2018) "Об утверждении Положения по бухгалтерскому учету "Бухгалтерская отчетность организации" (ПБУ 4/99)" - Консультант Плюс [Электронный ресурс]: официальный сайт, / Компания Консультант Плюс. – URL: http://www.consultant.ru/document/cons\_doc\_LAW\_18609/, свободный (дата обращения: 22.03.2019)

# **Статьи, сборники статей и официальных материалов**

7. Лаптев Н. Н. Типичные искажения в бухгалтерской отчетности отечественных компаний: бухгалтерский баланс и отчет о прибылях и убытках / Волошин Д.А. // Аудит и финансовый анализ. – 2015. – № 03. – С. 32-35.

# **Книги, учебники, учебные пособия, монографии**

8. Анализ финансовой отчетности. (Бакалавриат) [Текст]: учебное пособие / В.И. Бариленко, О.В. Кайро, С.И. Кузнецов, Л.К. Плотниова. — Москва : КноРус,  $2019. - 234$  c.

9. Бестаева Л.И. Управленческий учет [Текст]: учебное пособие / Л.И. Бестаева, М.Р. Тускаева, Д.К. Санакоева. – Владикавказ: ИПЦ ИП Цопанова  $A.BO.,2018. - 166 c.$ ;

10. Васильева Л.С. Анализ финансовой отчетности [Текст]: учебник/ Л.С. Васильева. — Москва : КноРус, 2019. — 273 с.

11. Герасимова В.Д. Анализ и диагностика финансово-хозяйственной деятельности промышленного предприятия [Текст]: учебное пособие / В.Д. Герасимова. — Москва : КноРус, 2017. — 356 с.

12. Давыденко И.Г. Экономический анализ финансово-хозяйственной деятельности предприятия [Текст]: учебное пособие / И.Г. Давыденко. — Москва : КноРус, 2019. — 374 с.

13. Камысовская С.В. Бухгалтерская финансовая отчетность: формирование и анализ показателей [Текст]: учеб. пособие / С.В. Камысовская, Т.В. Захарова. — М. : ИНФРА-М, 2019. — 432 с.

14. Куприянова Л.М. Финансовый анализ [Текст]: учеб. пособие / Л.М. Куприянова. — М. : ИНФРА-М, 2017.— 157 с.

15. Пласкова Н.С.Финансовый анализ деятельности организации [Текст]: учебник/ Н.С. Пласкова - М.:Вузовский учебник, НИЦ ИНФРА-М, 2016. - 368 с.

16. Сорокина Е.М. Бухгалтерская финансовая отчетность [Текст]: учебное пособие / Е.М. Сорокина. — Москва : КноРус, 2019. — 161 с.

17. Хромых Н.А. Анализ бухгалтерской (финансовой) отчетности [Текст]: монография / Н.А. Хромых. — Москва : Русайнс, 2019. — 202 с.

18. Методика финансового анализа деятельности коммерческих организаций [Текст]: практ. пособие / А.Д. Шеремет, Е.В. Негашев. — 2-е изд., перераб. и доп. — М. : ИНФРА-М, 2016. — 208 с.

Учебно-методическая литература и прочие издания

19. Методические рекомендации по выполнению расчетно-аналитической части ВКР по направлению «Экономика» / Л.Б. Лазарова, Ф.А. Каирова.- Москва: «ИНФРА-М», 2017.- 170с.;

### **Справочно-информационные системы**

20. ГАРАНТ. РУ [Электронный ресурс]: информационно-правовой портал: официальный сайт / Компания «Гарант» – режим доступа: http://www.garant.ru/, свободный (дата обращения 14.03.2019).

21. Консультант Плюс [Электронный ресурс]: официальный сайт / Компания Консультант Плюс – Режим доступа: http://www.consultant.ru/, свободный (дата обращения: 22.01.2019).

22. ТАСС газета [Электронный ресурс]. – информационное агентство России [Электронный ресурс]: официальный сайт. – Москва. режим доступа: http://tass.ru, свободный (дата обращения 27.01.2019).